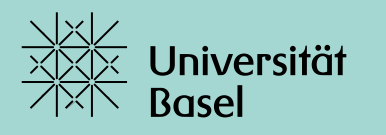

Universitätsbibliothek

# **Wie finde ich das passende Literaturverwaltungsprogramm?**

# Checkliste und erste Tipps zum Start

Nora Jäggi, 01.03.2022

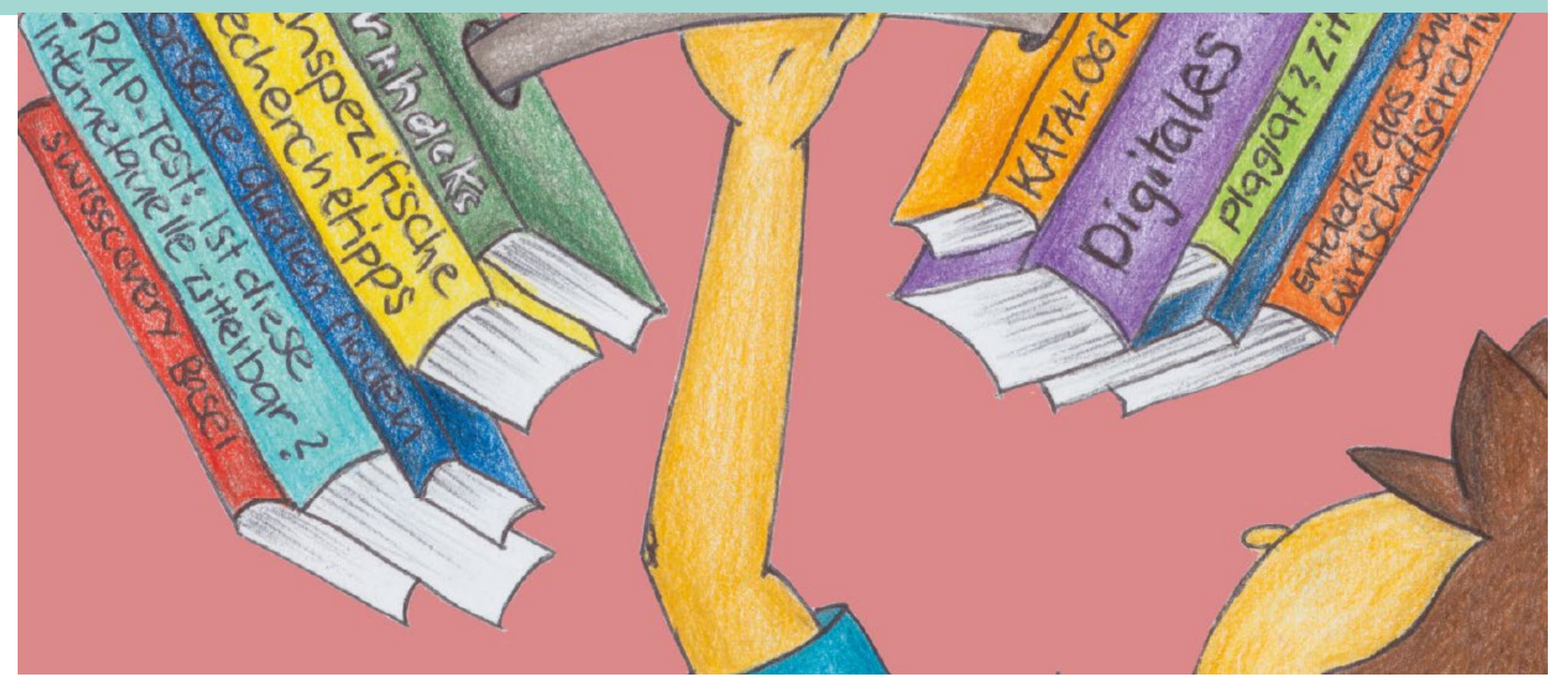

# **Übersicht**

- Wie unterstützt mich ein Literaturverwaltungsprogramm?
- Literaturverwaltungsprogramme eine Auswahl
- Checkliste: Welche Fragen helfen mir bei der Entscheidung?
- Praktisches Beispiel: Zotero
- Kursprogramm an der UB Basel

# **Wie unterstützt mich ein Literaturverwaltungsprogramm?**

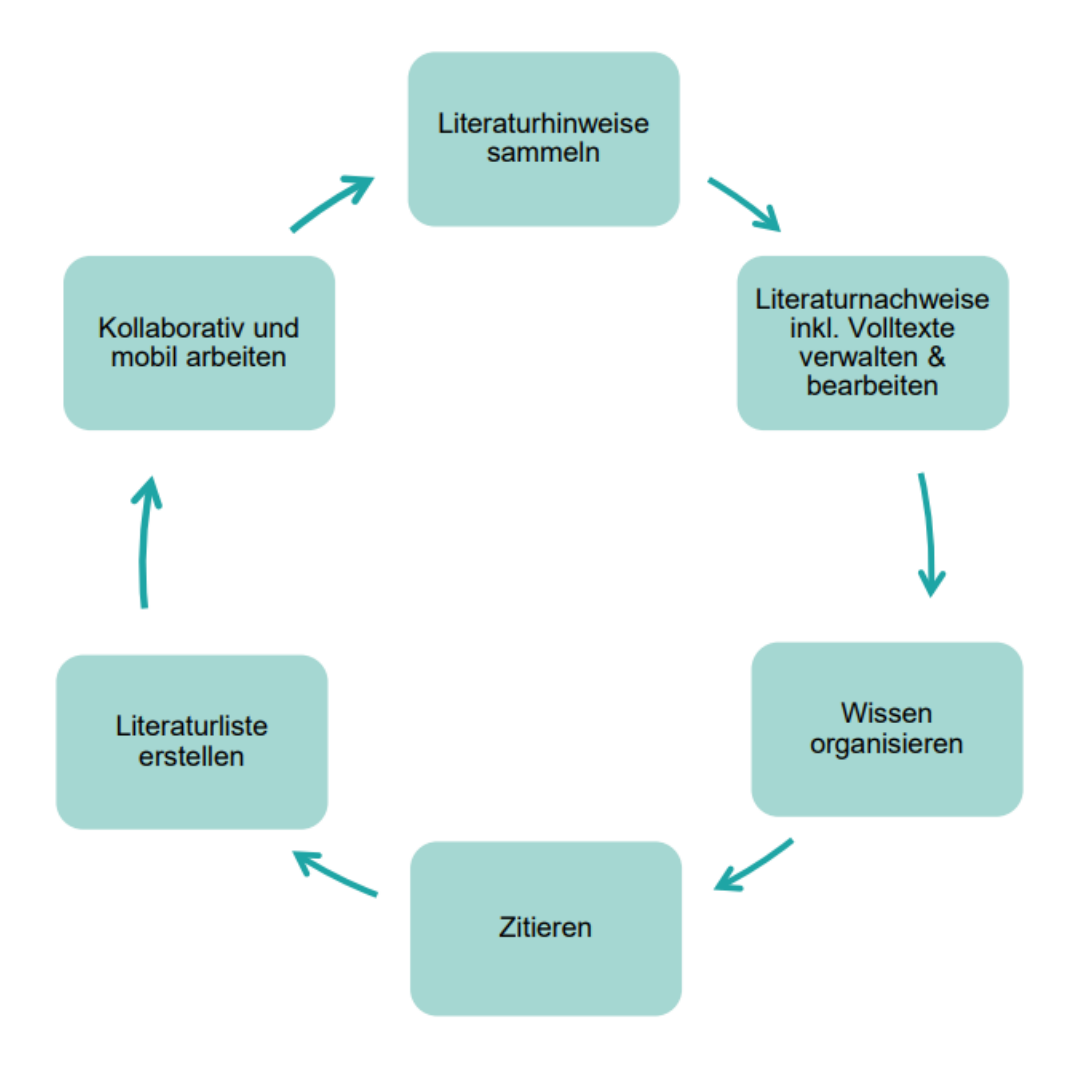

### **Literaturverwaltungsprogramme – eine Auswahl\***

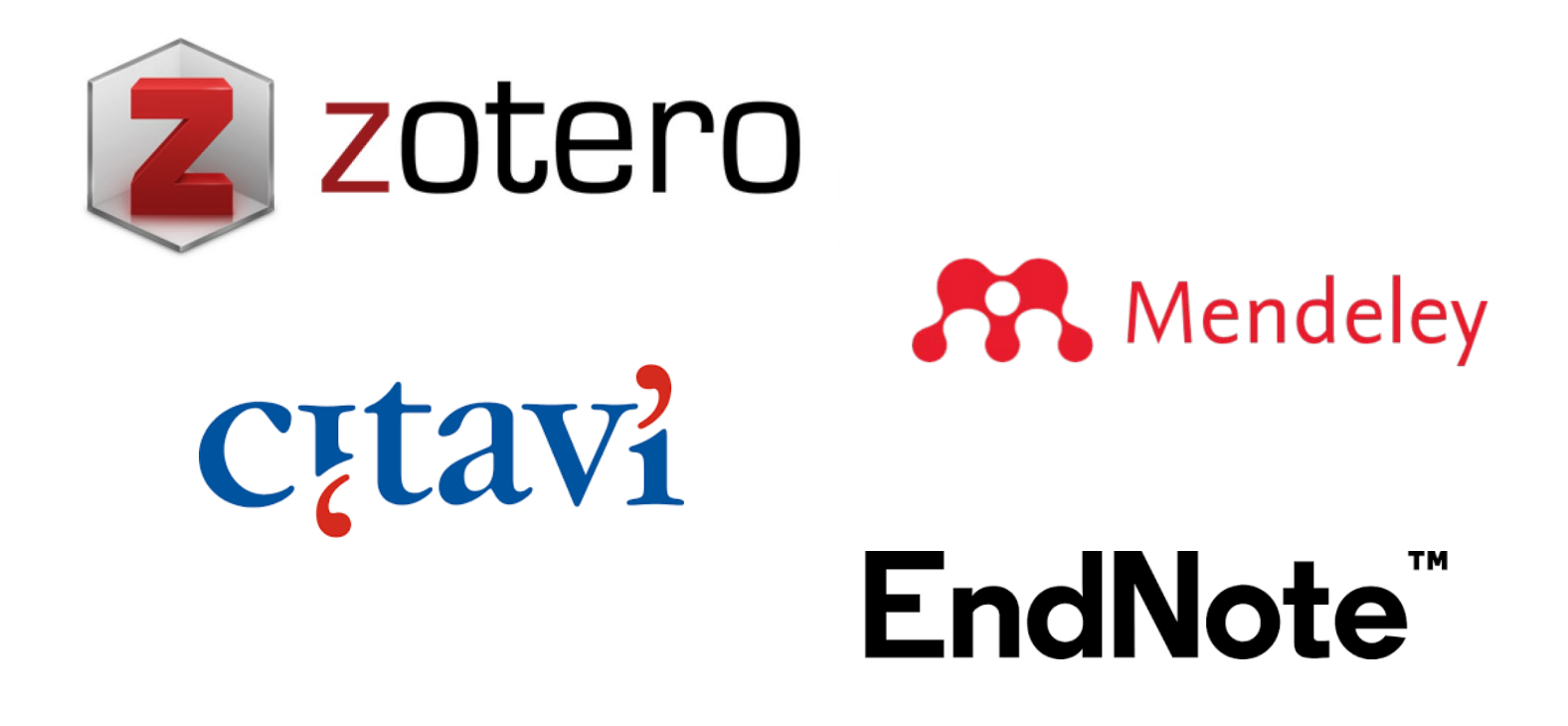

**\***An der UB Basel werden für diese vier Programme kostenlose Kurse für Uni-Angehörige angeboten

### **1. Betriebssystem / Textverarbeitung?\***

- Welche Programme kann ich mit meinem Betriebssystem (Linux, Mac, Windows) nutzen?
- Mit welchen Programmen arbeite ich und muss mein Literaturverwaltungsprogramm folglich zusammen arbeiten? Konkret: Mit welchem Programm schreibe ich meine schriftlichen Arbeiten, zum Beispiel mit MS Word, Open Office usw.?

[\\*Quelle/Grundlage der Checkliste: https://www.wiso.uni-hamburg.de/bibliothek/ueber-die-bibliothek/neues-aus-der](https://www.wiso.uni-hamburg.de/bibliothek/ueber-die-bibliothek/neues-aus-der-bibliothek/recherchetipps/nachricht19-061-recherchetipp65.html)bibliothek/recherchetipps/nachricht19-061-recherchetipp65.html

#### **2. Funktionen\***

- **Welche Möglichkeiten gibt es, die Daten inhaltlich zu erschließen und zu strukturieren?** Ordner, Gruppen, Tags usw.
- Ist eine **PDF-Bearbeitung** direkt im Programm möglich? Wenn nein, kann ich ein Dokument an eine Referenz beifügen?
- **Kollaboratives Arbeiten**: Gibt es die Möglichkeit, im Team zu arbeiten und Volltexte zu teilen?
- Welche Export-Möglichkeiten bieten die Datenbanken und Kataloge, in denen ich häufig recherchiere an?
- In welchen Katalogen und Datenbanken kann ich aus dem Programm heraus recherchieren?

[\\*Quelle/Grundlage der Checkliste: https://www.wiso.uni-hamburg.de/bibliothek/ueber-die-bibliothek/neues-aus-der-](https://www.wiso.uni-hamburg.de/bibliothek/ueber-die-bibliothek/neues-aus-der-bibliothek/recherchetipps/nachricht19-061-recherchetipp65.html)

bibliothek/recherchetipps/nachricht19-061-recherchetipp65.html

### **3. Benutzerfreundlichkeit / Usability\***

- Ist die Oberfläche, Strukturierung für mich geeignet?
- Sind die gewünschten Funktionen auffindbar?

#### **4. Arbeitsplatz und Umfeld\***

- Nutze ich jeweils den gleichen Computer oder brauche ich das Programm an verschiedenen Stationen?
- Kann ich auf den Geräten Software installieren oder habe ich dafür keine Berechtigung?
- Welches Programm nutzen **meine Mitstudierenden oder mein Fachbereich**  (relevant für die Teamarbeit oder für schnellen Support bei Fragen)?

[\\*Quelle/Grundlage der Checkliste: https://www.wiso.uni-hamburg.de/bibliothek/ueber-die-bibliothek/neues-aus-der](https://www.wiso.uni-hamburg.de/bibliothek/ueber-die-bibliothek/neues-aus-der-bibliothek/recherchetipps/nachricht19-061-recherchetipp65.html)bibliothek/recherchetipps/nachricht19-061-recherchetipp65.html

### **5. Kosten\***

- Entstehen Kosten bei der Nutzung des Programms oder ist es kostenlos nutzbar? Wenn ja, in welchem Umfang?
- Bietet meine Hochschule eine Campuslizenz an?

#### **6. Unterstützungsmöglichkeiten?\***

- Gibt es Kurse zu diesem Programm? In Deutsch? In Englisch?
- Gibt es Online-Selbstlernmaterialien (z. B. Tutorials, Folien)?
- Gibt es Ansprechpersonen, die mir weiterhelfen, wenn ich selbst nicht weiter komme? Studienkolleg\*innen, Bibliothekspersonen usw.

[\\*Quelle/Grundlade der Checkliste: https://www.wiso.uni-hamburg.de/bibliothek/ueber-die-bibliothek/neues-aus-der](https://www.wiso.uni-hamburg.de/bibliothek/ueber-die-bibliothek/neues-aus-der-bibliothek/recherchetipps/nachricht19-061-recherchetipp65.html)bibliothek/recherchetipps/nachricht19-061-recherchetipp65.html

### **Erste Antworten: Zotero, Citavi, EndNote und Mendeley im Vergleich**

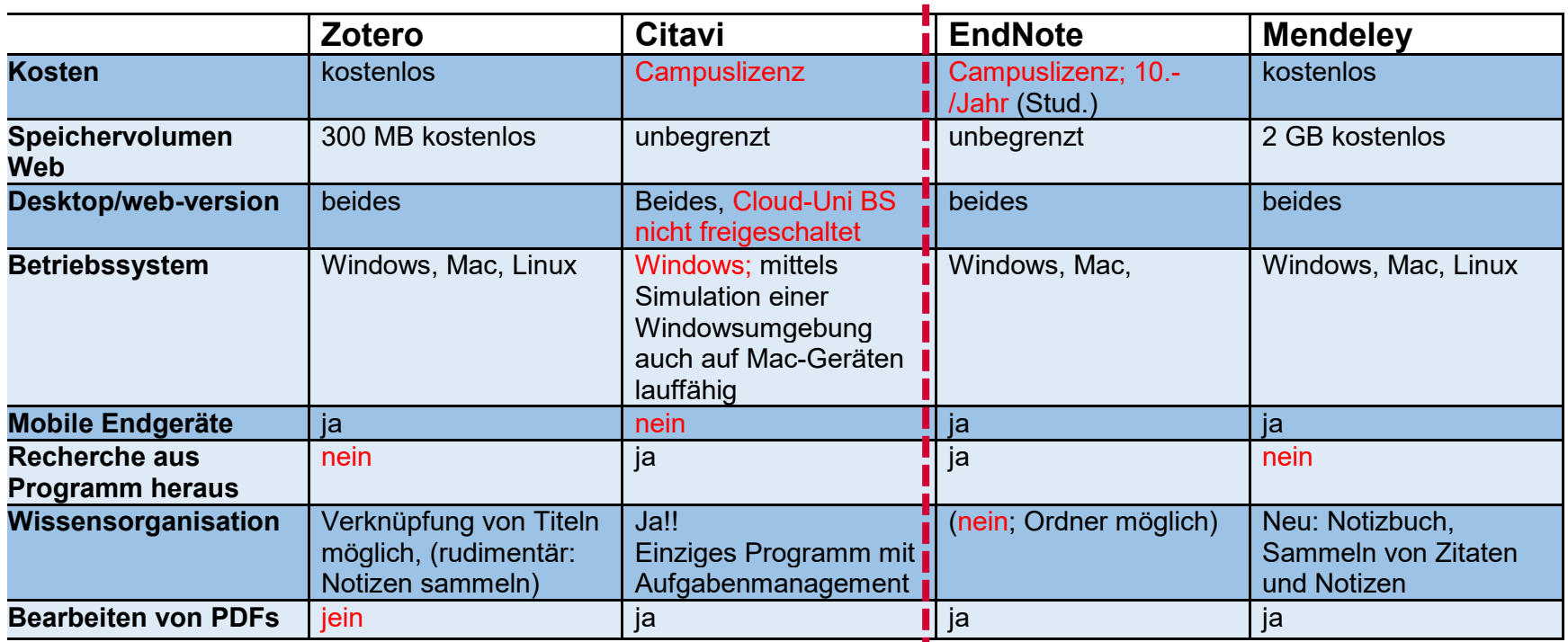

Ausführliche Liste Wikipedia: *Comparison of reference management software* (sehr aktuell) [https://en.wikipedia.org/wiki/Comparison\\_of\\_reference\\_management\\_software](https://en.wikipedia.org/wiki/Comparison_of_reference_management_software)

# **Tipps und Entscheidungshilfen zum Start**

#### **Entscheidungshilfen:**

Mit welchem Programm arbeitet mein Umfeld?

- Naturwissenschaften: eher EndNote, Mendeley
- Geisteswissenschaften: eher Citavi, Zotero

Kompatibel mit meinem Betriebssystem / Browser? **Ausprobieren! Es verändert sich laufend..**

**Tipp …**

**für Mac-User:** nicht Citavi! (NEU: Citavi-Cloud ist kompatibel) **für Ordnungsliebende:** Citavi!!! (eher komplex) **für Sparsame und in die Zukunftplanende:** Campuslizenzen für EndNote und Citavi, Zotero und Mendeley sind kostenlos

### **Unschlüssig, aber der Vorsatz ist gefasst? Zotero** funktioniert intuitiv, einfach und ist kostenlos

# **Praktisches Beispiel: Zotero**

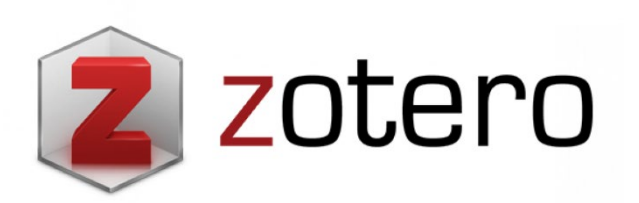

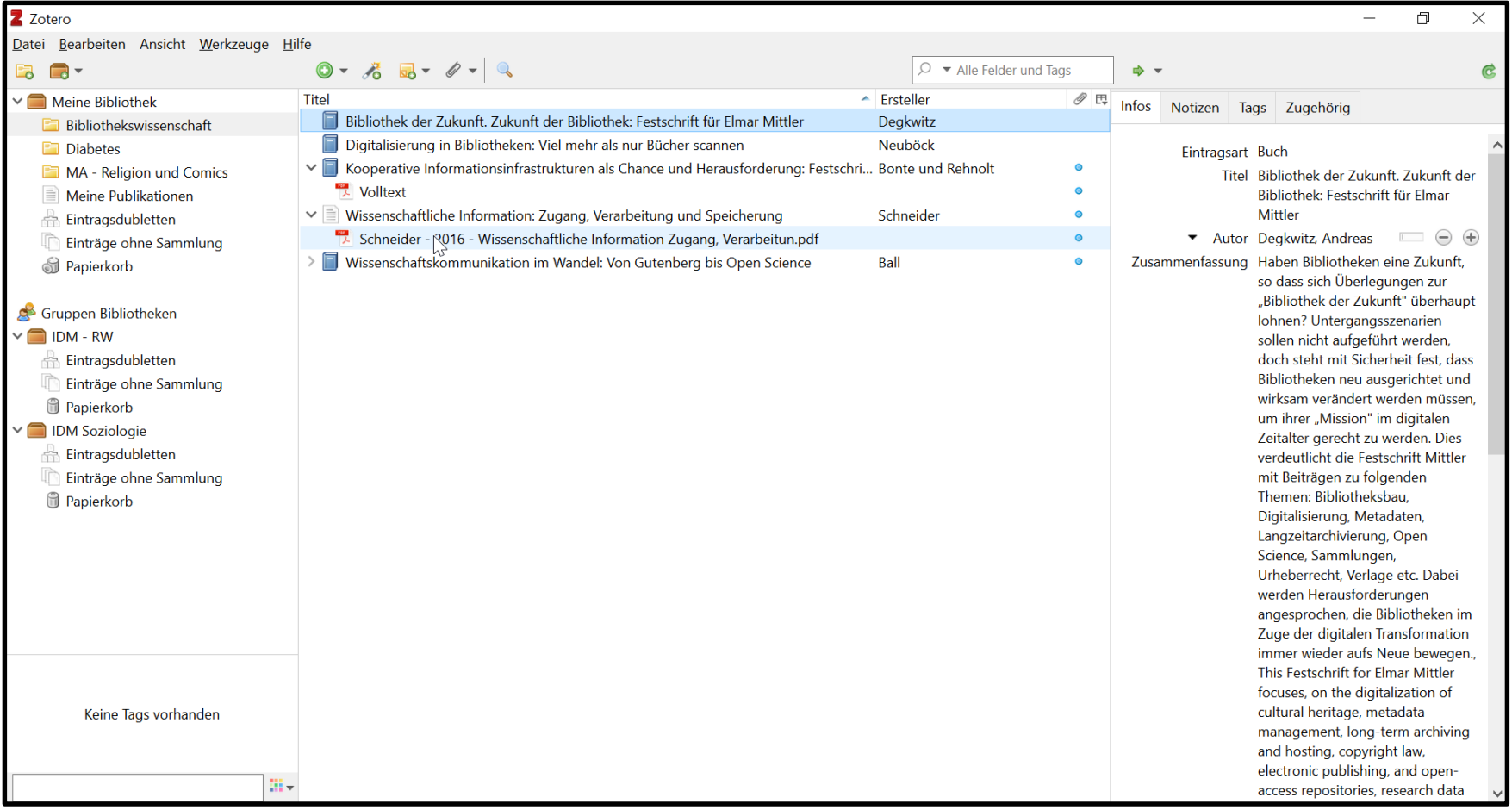

# **Zotero – Web Plug-in zum Sammeln von Referenzen**

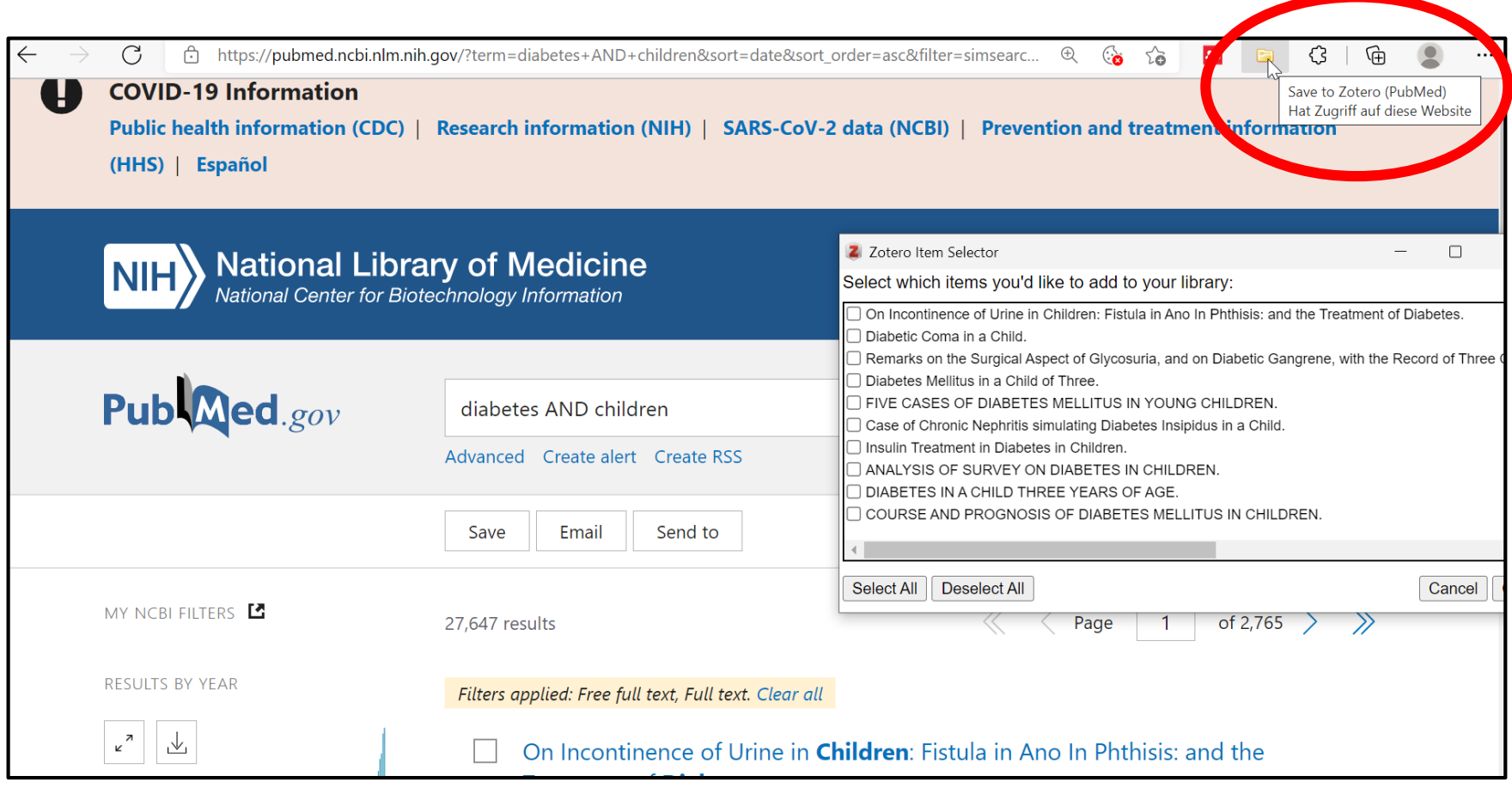

### **Zotero - Verweise in Word einfügen & Literaturverzeichnis mit einem Klick erstellen**

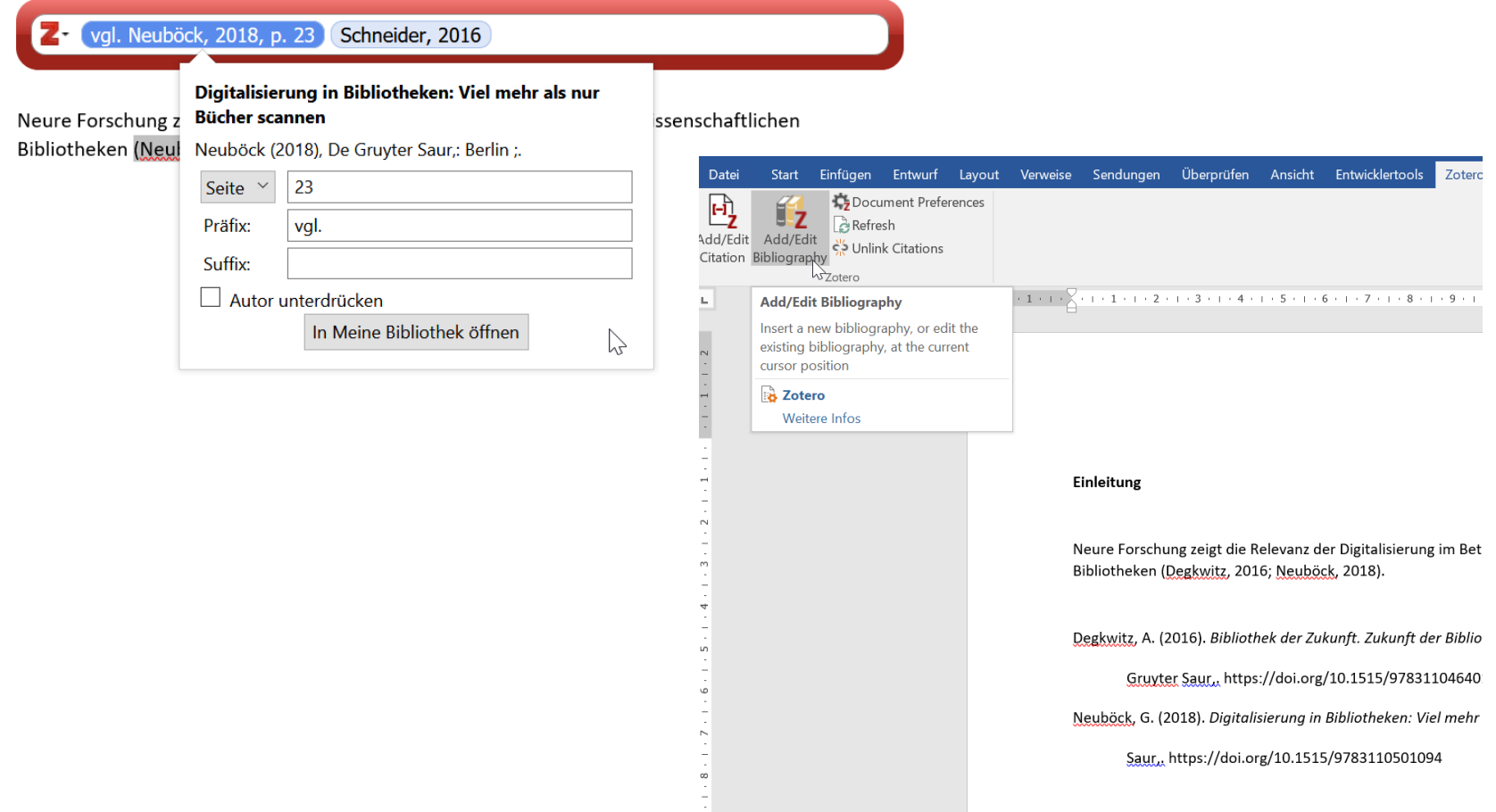

### **Fazit: Vorteile eines Literaturverwaltungsprogramms**

- Keine Publikation geht verloren oder vergessen
- Rasche Speicherung von Titeln oder ganzen Titellisten bei der Recherche
- Individuelle Sortierung von Titeln mithilfe von Gruppen/Schlagwörtern/Tags
- Schnelles Auffinden der gespeicherten Titel
- Speicherung von Volltexten, Annotieren von Volltexten an einem Ort
- Einheitliche Darstellung mit genormten Zitierstilen
- Vorprogrammierte Zitierstile, schneller Wechsel der Zitierstile
- Automatischer Abgleich von zitierter Literatur und Literaturverzeichnis  $\rightarrow$  Kein Quellenverweis geht vergessen oder erscheint zu viel!!
- Alphabetische Sortierung des Literaturverzeichnisses geschieht automatisch

# **Kursprogramm an der UB Basel**

### **Zotero:**

- Basics (in English): 14. März (16.30 18.00 Uhr)
- Einführung (in Deutsch): 03. Mai (12.15 14.00 Uhr)

### **Citavi:**

- Einführungskurs: 17. März (08.00 10.00 Uhr) ; 12. Mai (16.30 18.00 Uhr)
- Für Fortgeschrittene: 23. März (12.15 14.15 Uhr)

### **EndNote:**

- Einführung für Medizinstudierende (WiMo):

23. März (14.15 – 15.15 Uhr) ; 20. April (14.15 – 15.15 Uhr)

- Introduction (English): 18. Mai (17.00 – 18.00 Uhr)

### **Mendeley:**

- Einführung: Literaturverwaltung & Soziales Netzwerk für WissenschaftlerInnen 28. April (12.15 – 13.45 Uhr) ; 11. Mai (16.30 – 18.00 Uhr)

[Kursübersicht: https://ub.unibas.ch/de/literaturverwaltung/](https://ub.unibas.ch/de/literaturverwaltung/)

# **Links mit weiterführenden Informationen**

WiSo (Uni Hamburg): *Checkliste zur Wahl des Literaturverwaltungsprogrammes* [https://www.wiso.uni-hamburg.de/bibliothek/ueber-die-bibliothek/neues-aus-der](https://www.wiso.uni-hamburg.de/bibliothek/ueber-die-bibliothek/neues-aus-der-bibliothek/recherchetipps/nachricht19-061-recherchetipp65.html)bibliothek/recherchetipps/nachricht19-061-recherchetipp65.html

Bibliothek der TU Dresden: *Kompakte Übersicht populärer Programme* (4 Seiten) https://www.slub[dresden.de/fileadmin/groups/slubsite/Service/PDF\\_Service/Literarturverwaltungs](https://www.slub-dresden.de/fileadmin/groups/slubsite/Service/PDF_Service/Literarturverwaltungsprogramme_im_%c3%9cberblick.pdf) programme\_im\_%c3%9cberblick.pdf

Wikipedia:

*Comparison of reference management software* (ausführlich, meist sehr aktuell) https://en.wikipedia.org/wiki/Comparison of reference management software

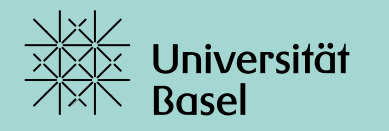

Universitätsbibliothek

# **Vielen Dank** für Ihre Aufmerksamkeit.